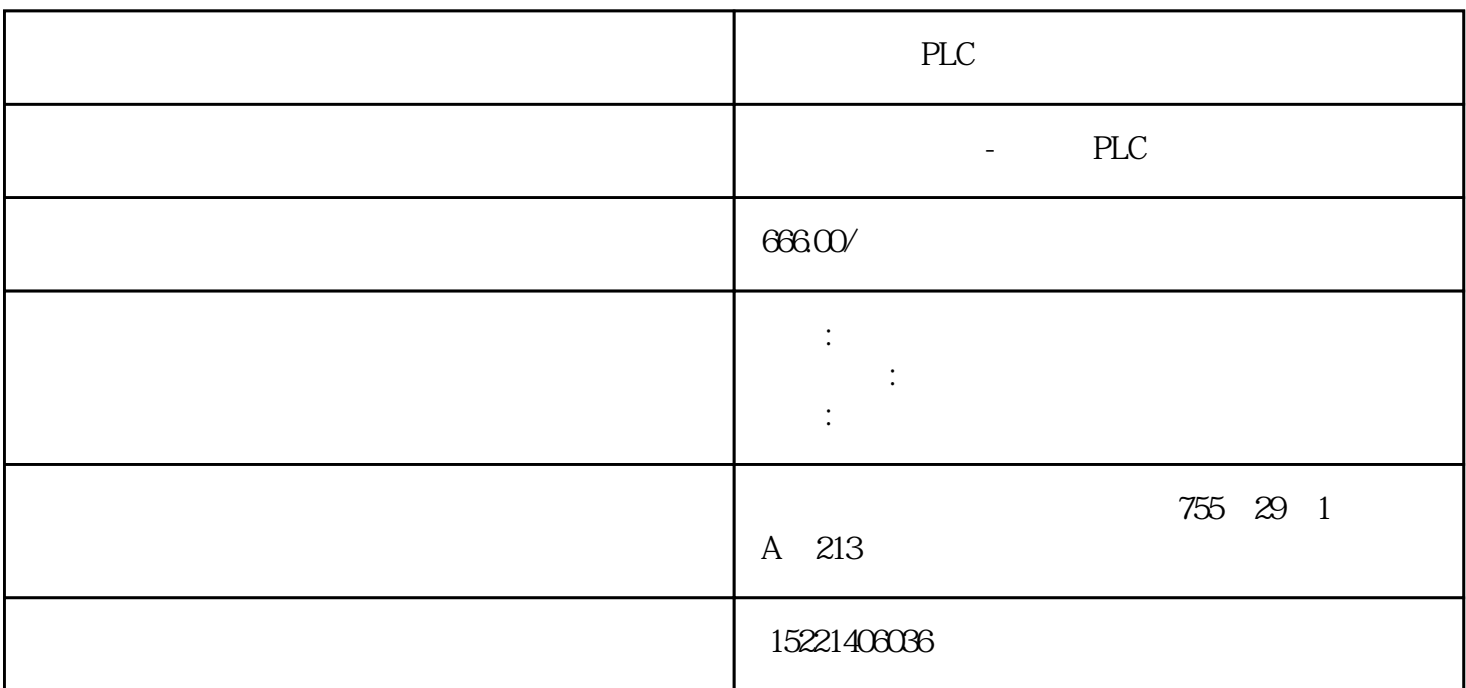

PLC

 $1$ PLC

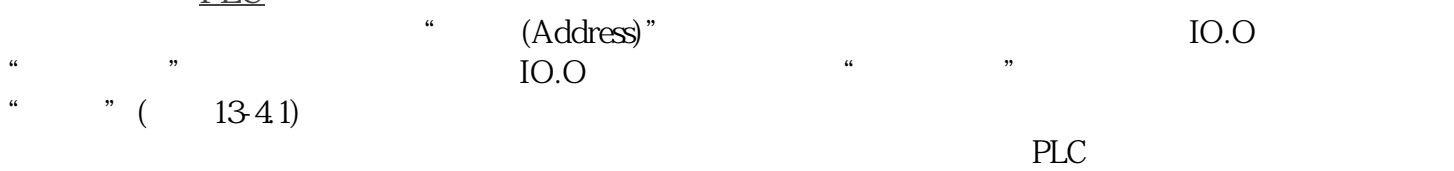

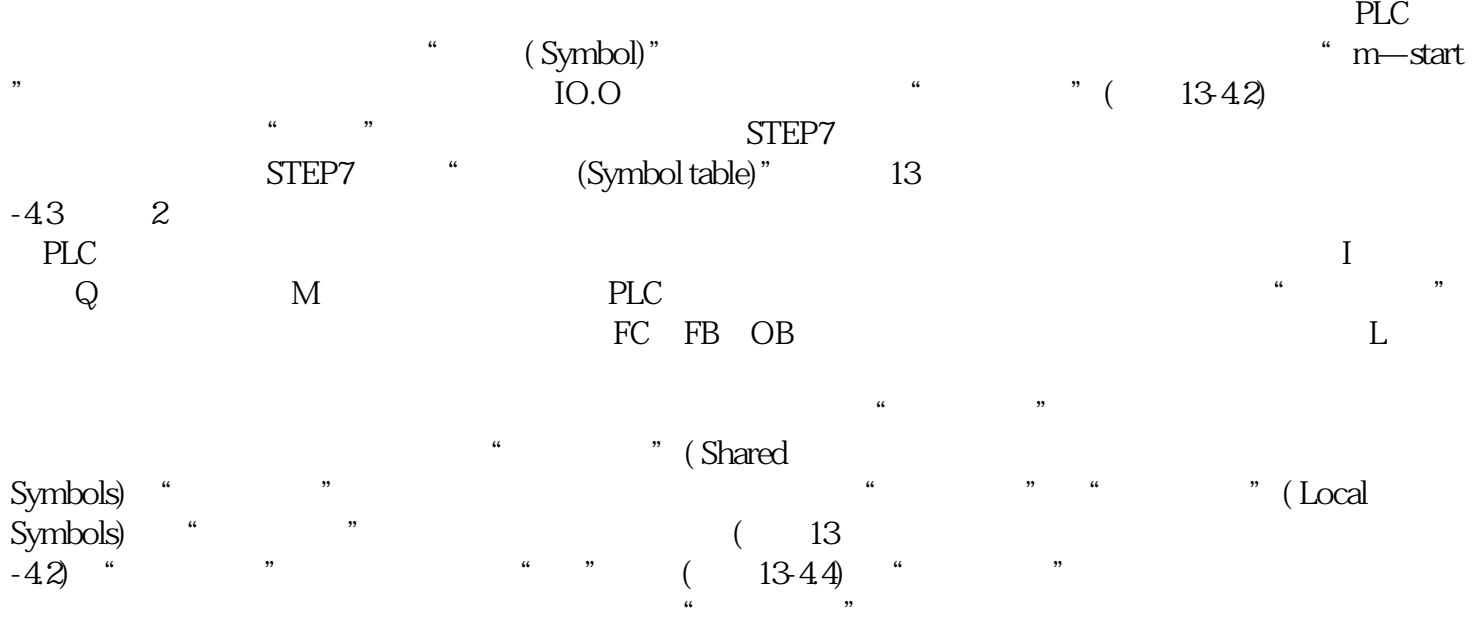

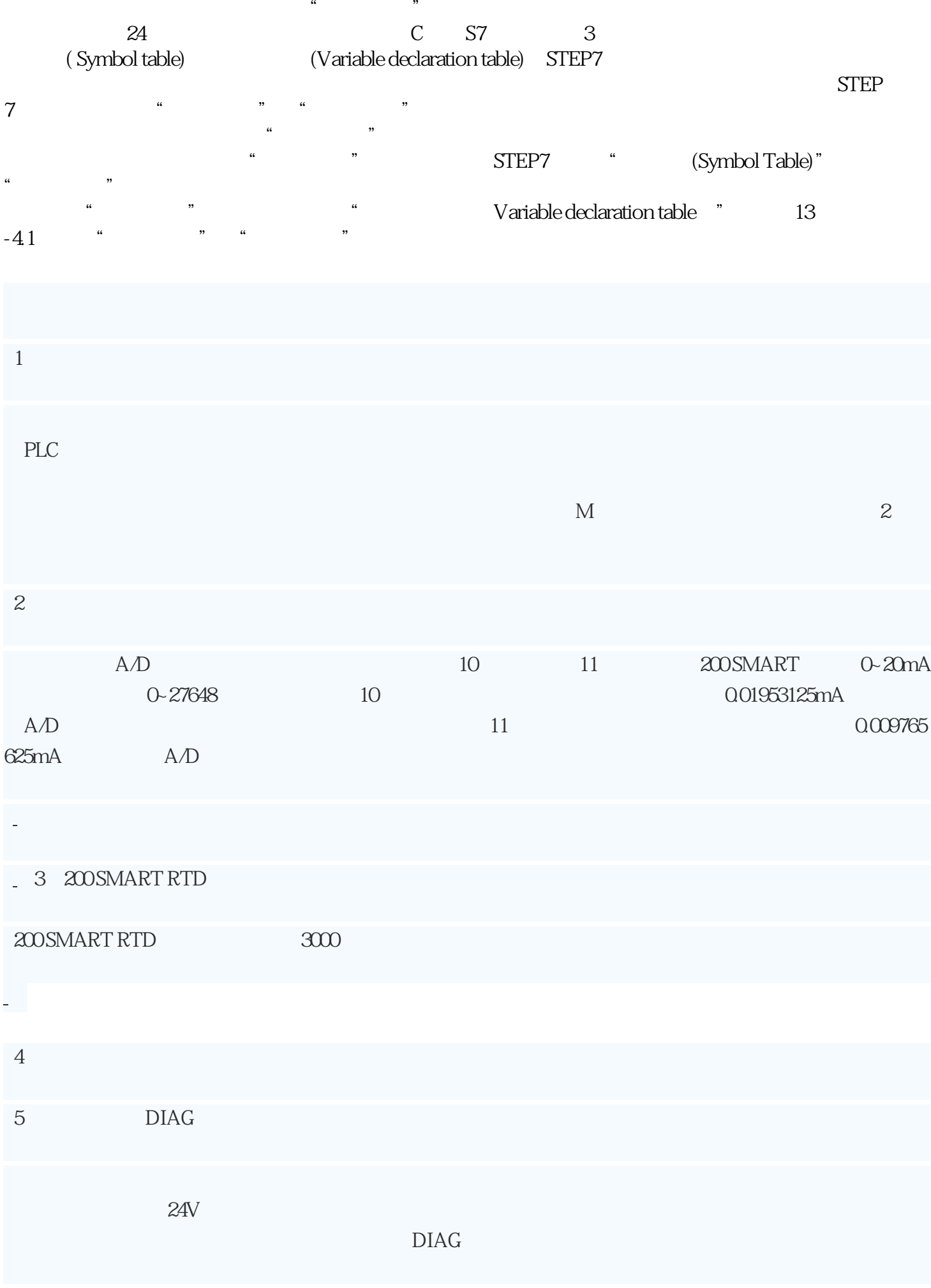

 $\alpha$ , and the contract  $\alpha$  is the state  $\alpha$ 

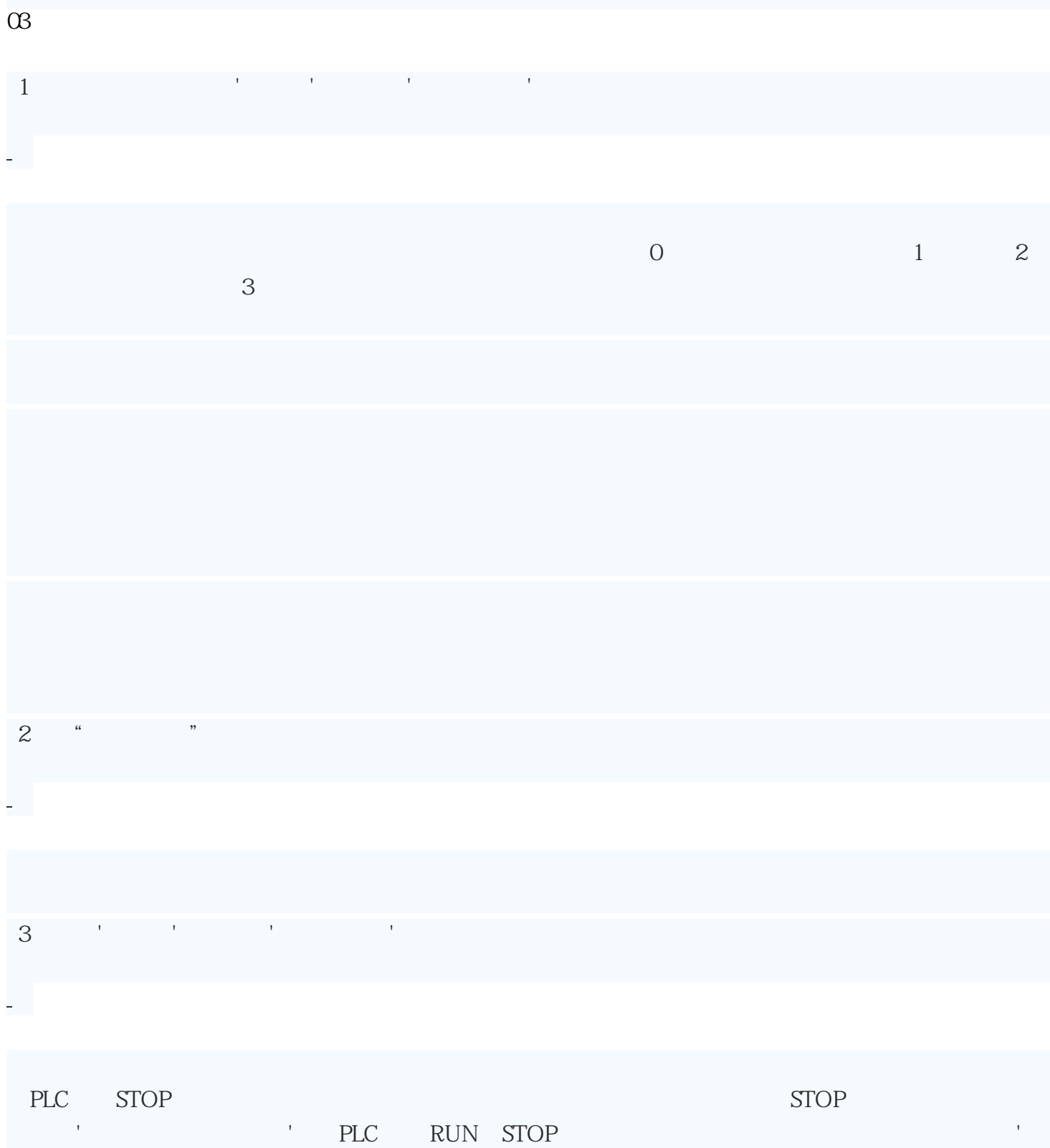

 $\blacksquare$  CPU STOP  $\blacksquare$